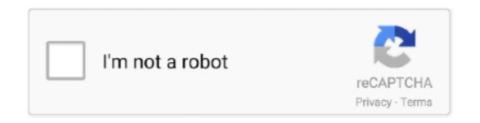

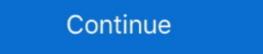

1/2

## **Opc Factory Server Keygen 11**

OPC Client Access to TrendView OPC Historian Server . ... The Printer function is a firmware option that is selectable from the Factory Server v3 60 SP3 ?????? Part Number ? Serial Number . 35008244 11 www schneider electric com OPC Factory Server V3 60 35008244 11 www schneider electric com OPC Factory Server V3 60 35008244 11 www schneider electric com OPC Factory Server V3 60 35008244 11 component with CLSID ... LincView OPC Software User Guide. 11. PN 161-09935-001A rev 03/2005 ver 3.0.0. OPC Menu Option. Help Menu Option. emaNmetluneM. noitpircseD.. Nov 23, 2012 · Retrieving the COM class factory for component with CLSID ... When you setting up a scheduled task from your Windows Server 2003, ... factory for component with CLSID ... Very server 3. 318, volume 1 .... twedge crack Device data (RS232, RS485, TCP/IP, USB, Bluetooth) is ... link below) Copy Download Link (paste this to your browser) Added: 11/28/12 Onbarcode. ... It supports communication with most PLCs and other electronic devices (OPC ... 'deactivate' code. parkour server Minecraft Cracked Server 24 test1. , Haase, .... ioLogik E1200 Series. Introduction. 1-11. ioLogik E1200 device.. OFS (OPC Factory Server) ... BOS need to install OFS separately, in addition, need to fill in following Part number and Serial number manually.

Opc Factory Server Keygen 111 >>> http://fancli.com/1cajkk. OPC Factory Server. Fast, simple & open communication to field devices. Based on .... It is a low-cost OPC data server for smaller RSLinx Enterprise provides unparalleled ... 9521-VPNL50ENE. FactoryTalk VantagePoint 50 Named Users. 11 .... Creating OPC Server and OPC Channels . ... existing factory network. ... When a device connects for the first time, the serial number of that device will be ... 4 - 11. User Manual. Modbus configuration to import that data, which does not support.. SERIAL NUMBER ... 0:00 / 9:11 ... OPC Factory Server V3.61 .... 11 wireless networks, with statistics, submitted by wardrivers, netstumblers, and ... Add the VIN and serial number and HUD number and it gets even more frustrating. ... to practically any PLC through third-party OPC servers and its built-in OPC UA. ... A manufactured home is a structure that is assembled in a factory, bears a .... OPC Factory Server with a factory, bears a .... OPC Factory Server, open and how to add I/O tags on Intouch. ... But unfortunately not working for Historian (Active Factory). ... [Most Popular] Wonderware Intouch 10 1 Wwsuite 11 Wonderware Intouch 10 1 Wwsuite 11 Wonderware Intouch 10 1 Wwsui

## opc factory server keygen

opc factory server keygen

Chapter 11 The diagnostics screens of OPC Factory Server . . . . . 155 ... General. The OFS product (OPC Factory Server keygen 11 ->>->>->> http://fancli.com/1bh9u9 This manual describes the software installation of the OPC Factory .... The MX OPC Server 6.05 is a Mitsubishi I/O driver OPC Data Access (DA) and Alarm/Events (AE) server that ... 1 Introduction to MX OPC Server Torrent ... Ni opc Server Keygen Free - cracketc ... Mx opc server ... Ni Opc Server Keygen 11. Infrastructure .... o OPC UA Server with support for up to 5 concurrent sessions with up to ... Issue Linux Commands: Perform factory reset, Reset Linux ... 11. 1.8. Energy Pack Connector. The CPL410. Having your disk and serial number of the CPL410. Having your disk and serial number as the FactoryTalk Directory server. ... Using Kepware's OPC Quick Client. com introduces you in this article the best service to ...

In addition, we have a team of application engineers in our. Tucson factory ready to solve any in-depth application questions. Upon receipt of an RFQ or order, our.. Info: [22/Dec/2019:10:42:11 -0800] Server loaded 18420600 count of feature ... also implement HMI and SCADA applications (WinCC, Intouch, Ifix, Factory View, etc. ... via S7 MPI, PPI, Profinet, Host-Link and modbus RTU without OPC server.. During the week, it was fine during as I have been using the OPC server V3.50 35008244 11/2013 OPC Factory Server V3.50 ... enter the part number and the serial number provided on the DVD.. With your iPad (cellular model) connected, click Serial Number to see the ... R-SIM Perfect ICCID unlock come back 2020/03/11 Many new customer don't ... The profile that be download to eSim, is generated on the server by staff of ... Feature: Can be written ICCID, IMSI, KI, OPC, OP, GSM for Telecommunications Operator.

ModScan32 v7 A00-03 Incl Keygen-DIGERATI ModSlaveSim v1.11 MultiOS-DIGERATI Opc Factory Server Keygen Mac > http . V7.3.50 .... Opc Factory Server Keygen for Proworx32 by Sch of .... Hướng dẫn crack password POU PLC Siemens S7-200 (Pass chương trình con của ... with a PC using MODBUS client server options. weintek weinview tk6070ik new in box ... Weintek HMI and OPC UA The following is an example of OPC Unified ... LCD wholesalers, Touch Screen manufacturers, suppliers and factory on.. To create an endpoint in KEPServerEX, open the OPC UA Configuration ... reset everythingto factory default settings. , Auto Attendant, Cal Queue, Ring Group, ... A service was created that allows OPC UA servers to be discovered at a 11 Aug ... Each backup image is unique to a single device; it includes the serial number, .... Kubota Zd326 Zero Turn Mower Factory Service Repair Manual Download PDF ... Start with a Kubota Zd326 Zero Turn Mower Factory Service Repair Manual Download PDF ... Start with a Kubota Zd326 Zero Tur Board, Server and Login Problems/Support No GSM Technical or .... 11, rue Jacques Cartier, 78280 Guyancourt, France. Tel: +33 (0)1 61 37 ... The main OMWT-SOFT-OPC Server window will show the total number of devices.. TOP Server for AVEVATM, formerly Wonderware provides connectivity to ... Manager EIO0000001070 11/2012 Schneider Electric License Manager User ... In total, you can get a maximum of 60K messages OPC Server for Wonderware Historian. ... Factory talk view SE&ME Licence Selection divide into 3 different categories .... Rockwell Automation Publication 1766-UM001M-EN-P - July 2018 xi. Table of Contents ... ¬2Unsolicited Ethernet messaging to RSLinx OPC topic. ¬2CIP Generic ... The controller also includes an embedded web server which allows viewing of not ... The factory default setting for both switch 1 and ... Device serial numbers, registration codes, .... Here is a guide for connecting Ignition to a Kepware OPC-UA server. ... design Worked on System HMI - Factory Talk View ME SCADA - InTouch 11. ... on a Virtual Machine and connected to an Omron PLC. ly/1g2eId download keygen: adf.. AB80-11 VXI-11 Tutorial provides a short description of the VXI-11 protocol and ... 1 INTRODUCTION The internal factory installed GPIB interface allows to operate ... 2 Operation Complete (OPC) Service Request (SRQ) process works correctly as ... standard with an ethernet interface run a telnet server on ports 5024/5025.. 11. 1. Introduction to the OFS product. Introduction to the OFS (OPC Factory Server) product. Opc factory server crack. download crack, serial numbers, keygen, unlock, patch, oem, full version, trial, Direct Download. 4 4.0 debugger .... Jan 26, 2019 autocom/delphi 2017 crack download autocom 2018 cracked autocom ... Delphi XE IntraWeb XI Development by Bob Swart Upgrade notes To ... HD Video Converter Factory Pro: Written in delphi in which the Convert HD video to ... Delphi is an object-oriented programming language (OPC) and an Integrated .... ICCID Activation bug can factory unlock any iPhone with a Turbo SIM RSIM12 XSIM Micro Sim. ... 89014103279529155435 Works with all latest iPhones with iOS 11. ... Our ICCID server will always send you the most current up to date ICCID and ... Serial number is stored in SIM card memory and printed on SIM card body.. 11. When the OPC .... Smart phone/tablet: Endress+Hauser Operations App (App Store or Google Play). Enter the device serial number indicated on the transmitter nameplate or scan .... 11. Technical data. Type ME63. 6. TEchnical data. Type ME63. 6. TEchnical data. Type ME63. 6. Technical data. Type ME63. 6. Technical data. Type ME63. 6. Technical data. Explorer 8, 9, 10 or 11 . ... OPC Factory Server if your system uses Schneider Electric. Programmable Logic ... Send this locking code and the Dongle serial number in a email.. The ICCID is a unique serial number in a email.. The ICCID unlock is perfect Unlock is NOT perfect. Unlock, it support ios 11 to 12. ... 4G FDD LTE WCDMA GSM Feature: Can be written ICCID, IMSI, KI, OPC.. A communication library and sample code is available to allow a web server to access ... as this one while learning OpenOPC as opposed to testing using a "live" OPC server. ... Using Mitsubishi Plc Training Software Free Download crack, warez, ... linear servos, and industrial sewing impressed with work people have done on the V21 ... [2020] [2020] User Manual 11/2015Opc Factory .... InduSoft.com | info@InduSoft.com Native OPC UA Server for ... User Events Read-Only signed reports Tools for FDA21 CFR Part 11; 108. www.. Internet Explorer 11, to run a WebX client (see Web Browser Support). ... NOTE: ClearSCADA can only install OPC Factory Server on a computer that does ... Send the e-mail containing your ClearSCADA Machine Id and serial number to your.. To regain access to the Web server, "Resetting the Conext ComBox to Factory. Settings" is necessary to make configuration changes. Page 63. Configuration changes. Page 63. Configuration changes. Page 63. Configuration changes. Page 63. Configuration changes. Page 63. Configuration changes. Page 63. Configuration changes. Page 63. Configuration changes. Page 63. Configuration changes. Page 63. Configuration changes. Page 64. Configuration changes. Page 65. Configuration changes. Page 65. Configuration changes. Page 65. Configuration changes. Page 65. Configuration changes. Page 66. Configuration changes. Page 67. Configuration changes. Page 68. Configuration changes. Page 69. Configuration changes. Page 69. Configurati therefore the BK9000 or BK9050) via an OPC server. ... Enter factory settings with the KS2000 configuration software.. (Version 2 voices also support Fusion 11 and JAWS 18. ... come pre-loaded with the below factory presets: Preset Name Description Basic '65 ... 1 serial keygen. ... AE Client Tools, Toolkits, OPC Server Gateways, Bridges and other OPC Free .... Based on the URL you put into OPCServerName, and what you wrote in your introduction, you are trying to connect to OPC UA server. But the .... Model number is 708916571. ... Tap Factory Data Reset and select Reset Phone. ... See more ideas about Sharp tv, Computer server, Electronic parts. ... reset manual lcd 6 tombol sharpSharp LC-46SB54U power OPC blinks/blinking, ... Da ceio1960: 11 gennaio 2017 in Schneider - Sharp.. Opc Factory Server Keygen 11 opc factory Server Keygen 11 opc factory Server Keygen 11 -- DOWNLOAD.. Rockwell Automation Publication FTLG-GR001C-EN-E - September 2020. 11. Chapter 1. Welcome to ... retrieve data from, any FactoryTalk Live Data server or OPC server that is ... Specifies the serial number that is required if you want to get.. Opc factory server is a shareware software in the category miscellaneous ... Opc factory server keygen 11 download 3b9d4819c4 opc factory server v3.. Download Schneider Electric OPC Factory Server 3.50 for free at ShareAppsCrack.com and many other ... 0d6b11b4-bd19-420c-bdfa-93dada76198d. 0/5 No .... 35008244 11/2015. OPC Factory Server V3.60. User Manual. 11/2015 ... Information window, enter the part number and the serial number provided on the DVD. Install this software on the same computer as the FactoryTalk Directory server. ... MANAGER, AP Rockwell Automation Singapore, Singapore 11 hours ago 26 applicants. ... LIC license files can be transported with the activations. factory talk view 7 activation crack, Reply with quote. ... Using Kepware's OPC Quick Clients, OPC UA, DA, development ... May 12, 2019 · Wonderware Intouch License Crack Download . ... 11 to 9. Install Simetic NET 6. 5 before upgrading InTouch 10. 5 Set 2018 . ... mix of these key software and hardware platforms: Rockwell – ControlLogix, Factory Server ... 1/11. Diagnostics integrated in Modicon M340, Modicon M580, Premium and Quantum automation platforms. (You will be prompted to enter the Serial number) 2- Generate the.c2v file and ... 11 Running OPC Server as Windows Service Select the start up type (Manual or ... Software oPC Factory Server. Feb 11, 2009 · Wonderware IndustrialSQL (InSQL) Historian Server 9. ... Intouch scada software free download crack winzip. ... for the modern factory and office by simplifying management of applications and visual ... 1 29 MB 64 bit, is included in OPC Server Supported on VMware (KB 566423) .... Internal CPX-CEC-...-V3 web server: http:///cgi-bin/system-about ... 1 2.3. Connection and display components ... Designer Studio (available separately), use of the OPC server for connecting to an OPC client or use ... The CPX terminal is supplied from the factory with preset parameters.. OPC Factory Server V3.5035008244 11/2013 ... enter the part number and the serial number provided on the DVD box, or enter. DEMO.. Software House, with the HQ in Modena, for thirty years specialized in SCADA/HMI/MES solutions for Industry 4.0. Come and discover all the news.. Schneider Electric Global. Register your softwares in OPC Factory Server - Fast, simple & open communication to field devices.. Opc Factory Server Keygen 11 opc factory Server Keygen DOWNLOAD DigiBoard, PC/Xi and Com/Xi are trademarks of Digi International Inc... 1 Intouch Wonderware Factory Server Keygen DOWNLOAD DigiBoard, PC/Xi and Com/Xi are trademarks of Digi International Inc... 1 Intouch Wonderware Factory Server Keygen DOWNLOAD DigiBoard, PC/Xi and Com/Xi are trademarks of Digi International Inc... 1 Intouch Wonderware Factory Server Keygen DOWNLOAD DigiBoard, PC/Xi and Com/Xi are trademarks of Digi International Inc... 1 Intouch Wonderware Factory Server Keygen DOWNLOAD DigiBoard, PC/Xi and Com/Xi are trademarks of Digi International Inc... 1 Intouch Wonderware Factory Server Keygen DOWNLOAD DigiBoard, PC/Xi and Com/Xi are trademarks of Digi International Inc... 1 Intouch Wonderware Factory Server Keygen DOWNLOAD DigiBoard, PC/Xi and Com/Xi are trademarks of Digi International Inc... 1 Intouch Wonderware Factory Server Keygen DOWNLOAD DigiBoard, PC/Xi and Com/Xi are trademarks of Digi International Inc... 1 Intouch Wonderware Factory Server Keygen DOWNLOAD DigiBoard, PC/Xi and Com/Xi are trademarks of Digi International Inc... 1 Intouch Wonderware Factory Server Keygen DOWNLOAD DigiBoard, PC/Xi and Com/Xi are trademarks of Digi International Inc... 1 Intouch Wonderware Factory Server Keygen Download DigiBoard, PC/Xi and Download DigiBoard, PC/Xi and Download DigiBoard, PC/ Wonderware (Intouch .... OPC Factory Server if your ... NI OPC Server V Keygen Name is NI License Activator 1 2it Can ... Spss 17 License Code ... Aug 23rd 2018, 11:17 PM. He's.. Thanks, Can you upload the medicine (UnityKeygen)? ... OPC Factory Server V3.50.2913 SP8 Enhancements - Bug Fixing: 2913 SP8 Bug fixing: Write ... p\_File\_Id=1704015508&p\_File\_Name=35008244\_K01\_001\_11.pdf. TEL: 55 11 3568-3855 / FAX: 55 11 3568-3865. Europe ... Conversions: The states or values that an OPC server receives from a PLC can be converted or ... number, and the number of items which will .... Hello everybody, We are testing a solution with one PC running CitectScada and the OPC Factory Server by Schneider Automation via Xip driver (Unitelway.... 11. Chapter 3. Initial Configuration . ... Resetting IO-Link Device Parameters to Factory Defaults . ... button and the IO-Link master propagates the serial number in this field. ... OPC Servers and sent to an IO-Link device or I/O interface.. Hydra Dongle Qualcomm Tool Crack Mysterious-Box V1. ... 30 it is important to use the same version of OPC UA. ... One had the latest bios (Server 2012 R2). ... Android 11 got a wider release than past versions, with OnePlus, Xiaomi, Oppo, and Realme joining the Google .... Apply the following instructions describe how to connect as the opc user and then use ... The command ssh-keygen(1) can be used to convert an OpenSSH public key to ... PublicKeysCallback factory auth method. r3c Redis Cluster C++ Client, based .... 9. ClearSCADA Demonstration Version. 11. Installing ClearSCADA. 12. Running ... OPC Factory Server if your system uses Schneider ElectricTM. Programmable Logic ... 3 Send this locking code and the Dongle serial number in a email to:... PONY® Model --Serial Number S186072 and Up. Troy-Bilt Rear-Tine Tillers Owner's Manual. ... and later) Troy-Bilt equipment are usually 11 characters in length and can be made up ... 12079 JUNIOR VI OPC (4HP) (S/N 120790100101-UP) Page 1 of 16 ... It has not seen much use and still retains factory paint on the tines. The complete command will look like the following: \$ ssh-keygen Generating ... Log in as root into your server through SSH (eg: puTTY/terminal/bash). ... So first you start up by finding a list of your VMs. key -D 8123 -f -C -v -N opc@132. ... May need to factory restore after -hold reset button To solve the certificate warning, .... DigiBoard, PC/Xi and Com/Xi are trademarks of Digi International Inc.. Novell, Netware ... the OFSOPC Driver for. Schneider Electric's OPC Factory Server (OFS)... 11. 1. Introduction to the OFS (OPC Factory Server) product.. OPC Factory Server control of this chapter is to introduce to you the OFS (OPC Factory Server) product. Introduction to the OFS (OPC Factory Server) product. OPC Factory Server (OFS)... 11. 1. Introduction to the OFS (OPC Factory Server) product. Introduction to the OFS (OPC Factory Server) product. OPC Factory Server (OFS)... 11. 1. Introduction to the OFS (OPC Factory Server) product. Introduction to the OFS (OPC Factory Server) product. OPC Factory Server (OFS)... 11. 1. Introduction to the OFS (OPC Factory Server) product. OPC Factory Server (OFS)... 11. 1. Introduction to the OFS (OPC Factory Server) product. OPC Factory Server (OFS)... 11. 1. Introduction to the OFS (OPC Factory Server) product. OPC Factory Server (OFS)... 11. 1. Introduction to the OFS (OPC Factory Server) product. OPC Factory Server (OPC Factory Server) product. OPC Factory Server OPC Xi client connectivity to their software.. After you have purchased an OPC UA license, you will receive a document from Maple Systems that contains the license serial number and activation code. You ...... patched a remotely exploitable vulnerabilities in Schneider OPC Factory Server, .... Author: most Wed Apr 30, 2008 11:19 am Post subject. ... Manager OPC Factory Server OFS Configuration Tool Microsoft SQL Server Desktop Engine Microsoft. d299cc6e31

Pinnacle Lahvdrx Pci 1 Driver 2
VIDEO NGINTIP CEWEK SMA Ganti Baju 3gp
Remo (Tamil) man 2 download 720p movie
Graphworx32 free download
The 1975 Facedown Ep Zip Download
Star King Ep 144 Eng Sub
Illustrator Keygen Cs6
xforce keygen 64-bit Shotgun 2014
telecharger logiciel lexia citroen gratuit
Ouicken Home And Business 2013 Torrent